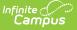

#### LEP ELL Assessment (Missouri)

Last Modified on 03/11/2024 8:44 am CDT

Report Logic | Report Editor | Generate the LEPELL Pre-Code Extract | Report Layout

Tool Search: MOSIS Extracts

The LEP/ELL Pre-code File reports a record for LEP ELL assessments for any student in grade levels K-12 with an LEP record of NRC (Student is LEP and is not receiving Title III services due to parent request) or RCV (Student is LEP and is receiving ELL services).

|                                                                                                    | e the State Format to get the file in the state<br>e format, otherwise choose one of the |                                                                                   |
|----------------------------------------------------------------------------------------------------|------------------------------------------------------------------------------------------|-----------------------------------------------------------------------------------|
| Extract Options                                                                                                    |                                                                                          | Select Calendars<br>Which calendar(s) would you like to include in the<br>report? |
| Extract Type Pre-code                                                                                                    | File 🗸                                                                                   | active year                                                                       |
|                                                                                                    |                                                                                          | O list by school                                                                  |
| Report Protected Identities                                                                                                    |                                                                                          | ◯ list by year                                                                    |
| Report State Excluded                                                                                                    |                                                                                          | 21-22                                                                             |
| Students                                                                                                    |                                                                                          | 21-22 Belair Elementary School                                                    |
|                                                                                                    |                                                                                          | 21-22 Callaway Hills Elementar                                                    |
| Effective Date 06/14/202                                                                                                    | 22 -                                                                                     | 21-22 Capital City High School                                                    |
| A REAL PROPERTY AND A REAL PROPERTY AND A REAL |                                                                                          | 21-22 Cedar Hill Elementary Sc                                                    |
| Ad Hoc Filter                                                                                                    | ~                                                                                        | 21-22 Central Office                                                              |
| Assessment Type [[EPE]                                                                                                    | L: LEP/ELL 🗸                                                                             | 21-22 Discovery Center                                                            |
|                                                                                                    |                                                                                          | 21-22 Early Childhood SPED                                                        |
| Select Grades All Grades                                                                                                    | 3 A                                                                                      | 21-22 East Elementary School<br>21-22 ECSE Evaluation Calendar                    |
| KG                                                                                                    |                                                                                          | 21-22 ECSE Evaluation Calendar<br>21-22 ECSE Itinerant                            |
| 01                                                                                                    |                                                                                          | 21-22 Elem Gifted                                                                 |
| 02                                                                                                    |                                                                                          | 21-22 First Steps Evaluation                                                      |
|                                                                                                    |                                                                                          | 21-22 JCAC ASP                                                                    |
| 03                                                                                                    |                                                                                          | 21-22 JCAC Middle                                                                 |
| 04                                                                                                    |                                                                                          | 21-22 Jefferson City Academic                                                     |
| 05                                                                                                    |                                                                                          | 21-22 Jefferson City High Scho                                                    |
| 06                                                                                                    |                                                                                          | 21-22 LAUNCH Elementary                                                           |
| 07                                                                                                    |                                                                                          | 21-22 Lawson Elementary School                                                    |
| 08                                                                                                    | -                                                                                        | 21-22 Lewis & Clark Middle Sch                                                    |
|                                                                                                    | nd SHIFT-click for multiple                                                              | 21-22 MO Options<br>21-22 Moreau Heights Elementar                                |
|                                                                                                    |                                                                                          | 21-22 Nichols Career Center                                                       |
| Format State Format(CSV)                                                                                                    | <b>v</b>                                                                                 | 21-22 North Elementary School                                                     |
|                                                                                                    |                                                                                          | 21-22 Pioneer Trail Elementary                                                    |
| One to E to                                                                                                    | und Codewilde Detab                                                                      | 21-22 PK Callaway Hills Elemen                                                    |
| Generate Ext                                                                                                    | ract Submit to Batch                                                                     | 21-22 Pre-Enrollment                                                              |
|                                                                                                    |                                                                                          | 21-22 Preferred Family                                                            |
|                                                                                                    |                                                                                          | 21-22 Prenger                                                                     |
|                                                                                                    |                                                                                          | 21-22 Private Services Elem                                                       |

MOSIS Pre-Code File: LEP/ELL Assessment Type

The LEP/ELL (WIDA) Spring is due/taken November 12.

# **Report Logic**

When this assessment type is selected, LEPELL Test Method is hard-coded as PENPAP. The student's LEP Program Status must be NRC or RCV. Students who have a LEP Code = NLP, MY1 or

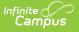

#### MY2 are not included.

A Pre-Code record is reported for those students actively enrolled as of the September Count Date in the calendar selected.

Students in grades K-12 (PK, KA, KP, K, 01, 02, 03, 04, 05, 06, 07, 08, 09, 10, 11, 12) who have an LEP/ELL Status of the following as of the end date of the entered date range report:

- LEP
- Pending
- Exited (LEP Exit Date is after the End date of the entered date range)

If the student is enrolled in more than one course where the Assessment Type is LEP/ELL, teacher information reports from the most current or most recent section of the date range entered on the report editor.

| Field                                  | Description                                                                                                    |
|----------------------------------------|----------------------------------------------------------------------------------------------------|
| Extract<br>Type                        | Indicates the type of MOSIS Extract being generated. Choose Pre-code File.                                                                                                    |
| Report<br>Protected<br>Identities      | When marked, student identity information (last name, first name, etc.) reports from the Protected Identity Information fields.                                                                                                    |
| Report<br>State<br>Excluded<br>Student | When marked, students who meet the report population requirements but their<br>enrollment record is marked as State Exclude report along with all other<br>records.<br>When not marked, students marked as State Exclude on their enrollment record<br>are excluded from the report. |
| Effective<br>Date                      | Entered date is used to return students actively enrolled as of that date.                                                                                                    |
| Ad hoc<br>Filter                       | Selection of a filter limits the set of students to only those included in the filter.                                                                                                    |
| Assessment<br>Type                     | Determines the pre-code file that generates. Choose <b>LEPELL: LEP/ELL</b>                                                                                                    |
| Select<br>Grades                       | Indicates which grade levels are included in the extract. All grade levels can be selected, but the EOC Fall extract only reports data for students in grades 9-12.                                                                                                    |
| Format                                 | Determines the program used to display the report. State Format is in CSV - use<br>this option when submitting data to the state. Use the other options or data<br>review and testing - Tab Delimited, HTML, or XML.                                                                 |

# **Report Editor**

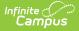

| Field                 | Description                                                                                                    |
|-----------------------|----------------------------------------------------------------------------------------------------|
| Calendar<br>Selection | Indicates from which enrollments are included in the extract. At least one calendar must be selected to generate the report. Calendars can be selected by active year, school name or year.                                                                                                    |
| Report<br>Generation  | The report can be generated immediately using the <b>Generate Extract</b> button.<br>When there is a larger amount of data chosen (several calendars, large date<br>range, etc.), use the <b>Submit to Batch</b> button, which allows the user to choose<br>when the report is generated. See the Batch Queue article for more<br>information. |

#### **Generate the LEPELL Pre-Code Extract**

- 1. Select the Pre-code File option from the Extract Type dropdown list.
- 2. Mark the Report Protected Identities checkbox, if desired.
- 3. Mark the Report State Excluded Students checkbox, if desired.
- 4. Enter the **Effective Date** in *mmddyy* format or by clicking the calendar icon and selecting a date, if applicable.
- 5. Select an **Ad hoc Filter**, if applicable.
- 6. Select the Assessment Type as LEPELL: LEP/ELL from the dropdown list.
- 7. Select which **Grades** to include in the report.
- 8. Select the desired **Format** of the extract. For submission to MOSIS, select the State Format (CSV). Select any of the other formats for data review prior to submission.
- 9. Select which **Calendar(s)** to include report within the extract. Selecting multiple calendars may impact extract generation times and overall Campus performance.
- 10. Click the **Generate Extract** button or the **Submit to Batch** button. The extract will appear in a separate window in the designated format.

|   | A                   | В                 | C                     | D                   | E         | F              | G        | Н         | 1          | J      | К           | L                   | M        | N             | 0         |        |
|---|---------------------|-------------------|-----------------------|---------------------|-----------|----------------|----------|-----------|------------|--------|-------------|---------------------|----------|---------------|-----------|--------|
| 1 | CollectionVersion   | CurrentSchoolYear | ReportingDistrictCode | ReportingSchoolCode | StateID   | LocalStudentID | LastName | FirstName | MiddleName | Suffix | DateOfBirth | StudentGradeLevel G | Sender I | RaceEthnicity | Assessmen | t TstN |
| 2 | 2019LEPELL1.0AsmPre | 2019              | 109002                | 4020                | 123456789 | 123456789      | Student  | Alan      |            |        | 1/27/2012   | 1 M                 | и і      | н             | LEPELL    | PENI   |
| 3 | 2019LEPELL1.0AsmPre | 2019              | 109002                | 4040                | 234567890 | 234567890      | Student  | Ashley    |            |        | 1/27/2012   | 1 M                 | и і      | н             | LEPELL    | PENI   |
| 4 | 2019LEPELL1.0AsmPre | 2019              | 109002                | 4040                | 345678901 | 345678901      | Student  | Benson    |            |        | 3/26/2012   | 1 M                 | и і      | н             | LEPELL    | PEN    |
| 5 | 2019LEPELL1.0AsmPre | 2019              | 109002                | 4040                | 456789012 | 456789012      | Student  | Bryanna   |            |        | 9/25/2012   | 1 M                 | и і      | н             | LEPELL    | PENI   |
| 6 | 2019LEPELL1.0AsmPre | 2019              | 109002                | 4040                | 567890123 | 567890123      | Student  | Calvin    |            |        | 1/19/2012   | 1 F                 | - 1      | н             | LEPELL    | PENI   |
| 7 |                     |                   |                       |                     |           |                |          |           |            |        |             |                     |          |               |           |        |
| 8 |                     |                   |                       |                     |           |                |          |           |            |        |             |                     |          |               |           |        |
| 9 |                     |                   |                       |                     |           |                |          |           |            |        |             |                     |          |               |           |        |

LEPELL State Format (CSV)

# **Report Layout**

| Element Name                      | Description                                                                                                    | Location                               |
|-----------------------------------|----------------------------------------------------------------------------------------------------|----------------------------------------|
| Collection<br>Version<br>Required | Indicates the assessment type selected<br>on the extract editor. Collection version<br>contains the value<br>YYYYLEPELL1.0AsmPre where YYYY = the<br>reporting school year (2010, 2011, etc.).<br><i>Alphanumeric, 50 characters</i> | MO State Reporting > MOSIS<br>Extracts |

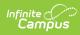

| Element Name                           | Description                                                                              | Location                                                         |
|----------------------------------------|------------------------------------------------------------------------------------------|------------------------------------------------------------------|
| Current School<br>Year<br>Required     | The ending year of the current school<br>year.<br><i>Date field, 4 characters (YYYY)</i> | School Years > End Year<br>Calendar.endYear                      |
| Reporting<br>District Code<br>Required | DESE-assigned 6-digit county district code for the district reporting.                   | District Information > State<br>District Name<br>District.number |

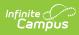

| Element Name             | Description                                                                                                    | Location                                                                                                    |
|--------------------------|----------------------------------------------------------------------------------------------------|----------------------------------------------------------------------------------------------------|
| Reporting<br>School Code | <ul> <li>DESE-assigned 6-digit school code for the reporting school.</li> <li>Reports the selected code entered on the State Reporting Fields Enrollment editor, if populated.</li> <li>If not populated, the Calendar Type is used to determine the reported value. If the Calendar Type Code is AP: Alternative Program School, all students enrolled in that calendar report the value entered in the Residing School field on the State Reporting Enrollment editor.</li> <li>If the Reporting School field is not populated and the Calendar Type is not AP, the School Organization Type is used. When the School Organization Type is used. When the School Organization Type is used. When the School report the value entered in the Residing School field on the State Reporting Enrollment editor.</li> <li>If the Reporting School field on the State Reporting Enrollment editor.</li> <li>If the Reporting School field on the State Reporting Enrollment editor.</li> <li>If the Reporting School field on the State Reporting Enrollment editor.</li> <li>If the Reporting School field on the State Reporting Enrollment editor.</li> <li>If the Reporting School field is not populated and the Calendar Type is not AP and the School Organization Type is not AP, the Reporting School reports from the State School Number.</li> <li>Numeric, 6 digits*</li> <li>*Note: while this report displays the full 6 digit school code, the state only accepts 4 and this value will need to be manually adjusted before submitting to the state.</li> </ul> | Enrollments > State Reporting<br>Fields > Reporting School;<br>Residing School<br>Enrollment.reportingSchool<br>Enrollment.residingSchool<br>Calendar > Calendar > Type<br>Calendar.type<br>School > School Org Type;<br>State School Number<br>School.type<br>School.number |
| State ID<br>Required     | State-assigned student identifier.<br><i>Numeric, 10 digits</i>                                                                                                    | Demographics > Person<br>Identifiers > State ID<br>Person.stateID                                                                                                    |

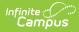

| Element Name                    | Description                                                                                                    | Location                                                                                                   |
|---------------------------------|----------------------------------------------------------------------------------------------------|----------------------------------------------------------------------------------------------------|
| Local Student<br>ID<br>Optional | School-assigned student identifier.<br><i>Numeric 20 digits</i>                                                                                                    | Demographics > Person<br>Identifiers > Student Number<br>Person.studentNumber                              |
| Last Name<br>Required           | Legal last name as it appears on the<br>student's birth certificate.<br>When the Report Protected Identities<br>checkbox is marked on the report editor,<br>the student's last name reports from the   | Demographics > Person<br>Information > Last Name<br>Identity.lastName                                      |
|                                 | Legal Last Name field if populated.                                                                                                    | Identities > Protected Identity<br>Information > Legal Last Name<br>Identity.legalLastName                 |
| First Name<br>Required          | Legal first name as it appears on the<br>student's birth certificate.<br>When the Report Protected Identities<br>checkbox is marked on the report editor,<br>the student's first name reports from the | Demographics > Person<br>Information > First Name<br>Identity.firstName<br>Identities > Protected Identity |
|                                 | Legal First Name field if populated.<br><i>Alphanumeric, 30 characters</i>                                                                                                    | Information > Legal First Name<br>Identity.legalFirstName                                                  |
| Middle Name<br>Optional         | Legal middle Name as it appears on the<br>birth certificate.<br>When the Report Protected Identities<br>checkbox is marked on the report editor,                                                       | Demographics > Person<br>Information > Middle Name<br>Identity.middleName                                  |
|                                 | the student's middle name reports from<br>the Legal Middle Name field if populated.<br><i>Alphanumeric, 30 characters</i>                                                                              | Identities > Protected Identity<br>Information > Legal Middle<br>Name<br>Identity.legalMiddleName          |

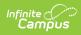

| Element Name                                                                 | Description                                                                                                    | Location                                                      |
|------------------------------------------------------------------------------|----------------------------------------------------------------------------------------------------|---------------------------------------------------------------|
| <b>Suffix</b><br><i>Optional</i>                                             | Generational indication (Jr., III, etc.) part of the name, if any.                                                        | Demographics > Person<br>Information > Suffix                 |
|                                                                              | When the Report Protected Identities checkbox is marked on the report editor,                                             | Identity.suffix                                               |
|                                                                              | the student's middle name reports from the Legal Suffix field if populated.                                               | Identities > Protected Identity<br>Information > Legal Suffix |
|                                                                              | Alphanumeric, 10 characters                                                                                               | Identity.legalSuffix                                          |
| Date of Birth<br>Required                                                    | Student's birth date as it appears on the birth certificate.                                                              | Demographics > Person<br>Information > Birth Date             |
|                                                                              | Date field, 10 characters                                                                                                 | Identity.birthdate                                            |
| Student Grade<br>Level<br>Required                                           | Grade level of enrollment at the time<br>data is being submitted, unless otherwise<br>specified.                          | Enrollments > General<br>Enrollment Information > Grade       |
|                                                                              | Alphanumeric, 2 characters                                                                                                | GradeLevel.stateGrade<br>Enrollment.grade                     |
| <b>Gender</b><br><i>Required</i>                                             | Student's gender.                                                                                                    | Demographics > Person<br>Information > Gender                 |
|                                                                              | When the Report Protected Identities<br>checkbox is marked on the report editor,<br>the student's gender reports from the | Identity.gender                                               |
|                                                                              | Legal First Name field if populated.<br>Alphabetic, 1 character (M or F)                                                  | Identities > Protected Identity<br>Information > Legal Gender |
|                                                                              |                                                                                                    | Identity.legalGender                                          |
| Race/Ethnicity<br>Required                                                   | The student's defined race/ethnicity.                                                                                     | Demographics > Person<br>Information > Race/Ethnicity         |
|                                                                              | Alphanumeric, 2 characters                                                                                                | Identity.raceEthnicity                                        |
| AssessmentReports the chosen assessment typeRequiredfrom the extract editor. |                                                                                                    | Not dynamically stored                                        |
|                                                                              | Alphanumeric, 6 characters                                                                                                |                                                               |
| <b>Test Method</b><br><i>Conditional</i>                                     | Method used to administer the assessment. For the LEPELL Assessment                                                       | Course > Section > Section<br>Editor > Test Method            |
|                                                                              | Type, this field reports PENPAP.<br>Alphanumeric, 6 characters                                                            | Section.testMethod                                            |

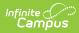

| Element Name                        | Description                                                                                                    | Location                                                                |
|-------------------------------------|----------------------------------------------------------------------------------------------------|-------------------------------------------------------------------------|
| ED First Name<br>Required           | First name of the educator who will be administering the assessment.                                                                     | Course > Section > Staff<br>History > Primary Teacher                   |
|                                     | If the student is not enrolled in a course<br>where the subject area is ELA, this field<br>reports blank.                                | Section.teacher                                                         |
|                                     | Alphanumeric, 60 characters                                                                                                    |                                                                         |
| ED Last Name<br>Required            | Last name of the educator who will be administering the assessment.                                                                      | Course > Section > Staff<br>History > Primary Teacher                   |
|                                     | If the student is not enrolled in a course<br>where the subject area is ELA, this field<br>reports blank.                                | Section.teacher                                                         |
|                                     | Alphanumeric, 60 characters                                                                                                    |                                                                         |
| Subject<br>Conditional              | Subject for which the student will be assessed.                                                                                          | Course > Section                                                        |
|                                     | See the Reporting Logic for the Subject<br>Field for setup options.                                                                      | Courses.assessmentSubject                                               |
|                                     | Alphanumeric, 6 characters                                                                                                    |                                                                         |
| <b>Period</b><br><i>Conditional</i> | Period in which the instruction took place.                                                                                              | Course > Section > Section<br>Editor > Schedule Placement               |
|                                     | Alphanumeric, 2 characters                                                                                                    | Period.name                                                             |
| <b>Sort</b><br><i>Conditional</i>   | This field reports blank.                                                                                                    | Assessment > Precode > MAP<br>Sort                                      |
|                                     | Alphanumeric, 40 characters                                                                                                    | Section.mapSort                                                         |
| Examiner<br>Email <i>Required</i>   | Reports the active primary teacher's<br>email address as of the report generate<br>end date who will be administering the<br>assessment. | Demographics > Personal<br>Contact Information > Email<br>Contact.email |
|                                     | If the student is not enrolled in a course<br>where the subject area is ELA, this field<br>reports blank.                                |                                                                         |
|                                     | Alphanumeric, 60 characters                                                                                                    |                                                                         |